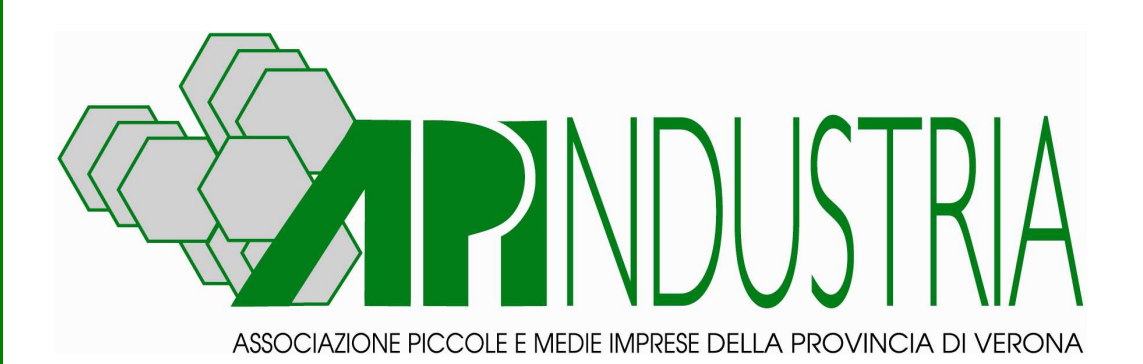

# **Newsletter**

## **Ufficio Ambiente e Sicurezza**

## **n. 02 - 2015**

**Febbraio** 

### **Verona, 12 febbraio 2015**

Via Albere, 21 - Centro Palladio - C.A.P. 37138 **ADERENTE CONFIMI** Via del Pontiere, 17 - C.A.P 37045 Tel. 045/8102001 - Fax 045/8101988 - 8101966 Tel. 0442/28466 - Fax 0442/28008 www.apiverona.it e-mail: info@apiverona.net

**VERONA LEGNAGO**

### **SOMMARIO**

I testi integrali delle normative citate sono scaricabili sul sito www.apiverona.it nella sezione News A&S

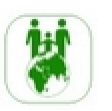

### NEWS AMBIENTE

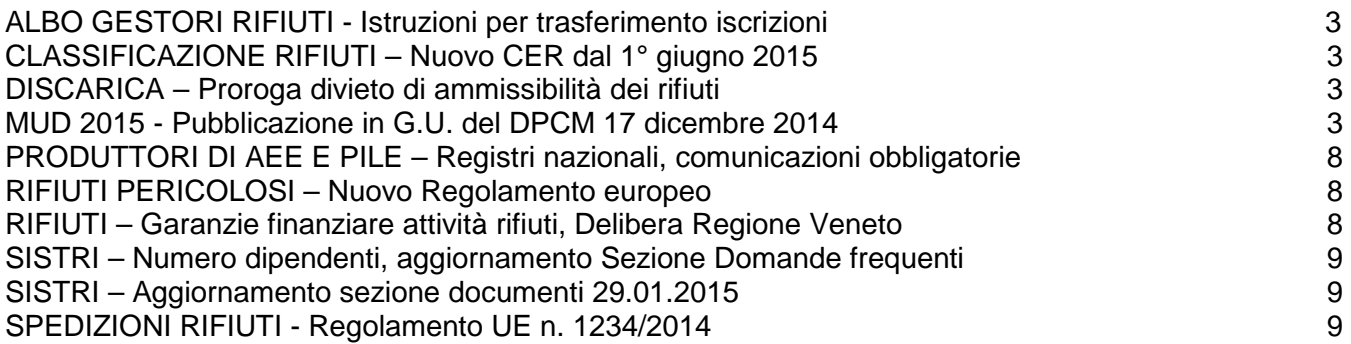

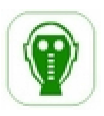

### NEWS SICUREZZA

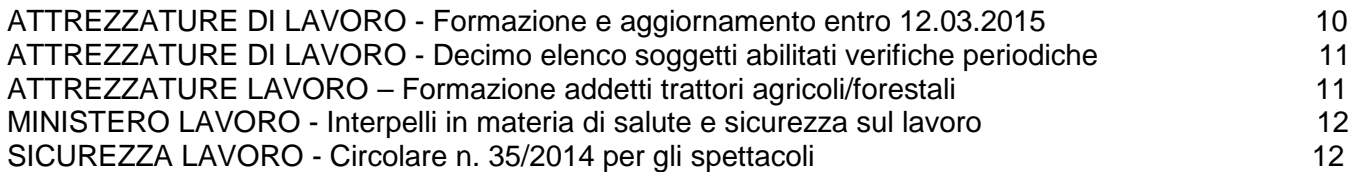

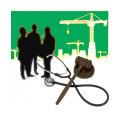

### NEWS SALUTE SUL LAVORO

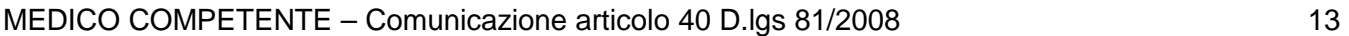

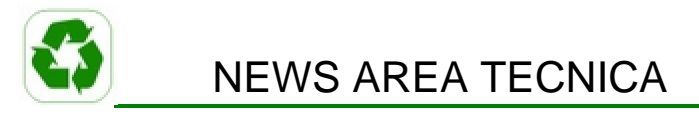

CIRCE – Catasto regionale impianti climatizzazione invernale ed estiva edifici 13

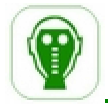

## APPROFONDIMENTI

INAIL - Modello OT24 e Bando ISI 2014, contributi alle imprese 14

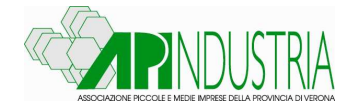

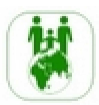

### **NEWS AMBIENTE**

### **ALBO GESTORI RIFIUTI - Istruzioni per trasferimento iscrizioni, delibera**

http://www.apiverona.it/section\_contents/view/1565

Emanata la delibera del Comitato Nazionale dell'Albo n. 7 del 25 novembre 2014 contenente le indicazioni da seguire nel caso di variazioni che prevedono il trasferimento dell'iscrizione ad altro soggetto giuridico.

In tali ipotesi (ad esempio in caso di fusioni, donazioni, cessioni d'azienda ecc) l'azienda ha 30 giorni di tempo in cui viene trasferita l'iscrizione per darne comunicazione alla Sezione regionale, presentando tramite Pec la dichiarazione allegata alla delibera (allegato "A").

### **CLASSIFICAZIONE RIFIUTI – Nuovo CER dal 1° giugno 2015**

#### http://www.apiverona.it/section\_contents/view/1554

Si segnala la pubblicazione sulla Gazzetta Ufficiale Unione Europea L 370 del 30 dicembre 2014 della Decisione 2014/955/CE che modifica, dopo quattordici anni, la decisione 2000/532/CE relativa al Catalogo Europeo dei Rifiuti (CER), ovvero l'elenco armonizzato dei rifiuti, che fissa una classificazione ed una nomenclatura di riferimento comune per tutta l'Unione europea.

Tale nuovo elenco europeo dei rifiuti entrerà in vigore dal 1° giugno 2015, data dalla quale saranno in vigore (integrandosi perfettamente) anche il Regolamento 1272/2008/CE relativo alla classificazione, etichettatura e l'imballaggio delle sostanze e delle miscele, il cosiddetto "CLP" e il recente Regolamento (UE) n. 1357/2014, relativo alla nuova nomenclatura delle caratteristiche di pericolo dei rifiuti.

### **DISCARICA – Proroga divieto di ammissibilità dei rifiuti**

### http://www.apiverona.it/section\_contents/view/1564

La data di decorrenza del divieto di conferimento in discarica dei rifiuti con PCI (potere calorifico inferiore) superiore a 13.000 kJ/Kg, precedentemente fissata al 31 dicembre 2014, è stata prorogata al 30 giugno 2015 dal cosiddetto decreto "milleproroghe", il decreto legge 31 dicembre 2014, n. 192 (Gazzetta Ufficiale n. 302 del 31 dicembre 2014).

### **MUD 2015 - Pubblicazione in G.U. del DPCM 17 dicembre 2014**

#### http://www.apiverona.it/section\_contents/view/1555

Sul supplemento ordinario n.97 alla Gazzetta Ufficiale n. 299 del 27 dicembre 2014 è stato pubblicato il Decreto del Presidente del Consiglio dei Ministri DPCM 17 dicembre 2014 contenente **"Approvazione del modello unico di dichiarazione ambientale per l'anno 2015"**. Il nuovo modello si è reso necessario per:

- Apportare alcune modifiche alle schede, in particolare per quanto riguarda le attività di gestione.
- Migliorare le istruzioni, con riferimento, in particolare, alle informazioni sui materiali secondari e quelle contenute nelle autorizzazioni degli impianti di incenerimento e coincenerimento per quanto attiene alla capacità annua autorizzata.
- Aggiornare la normativa di riferimento tenuto conto che, ad oggi, il SISTRI risulta ancora non completamente operativo e che il d.lgs. n. 151/2005 è stato abrogato e sostituito dal d.lgs. n. 49/2014 relativo al recepimento della direttiva 2012/19/CE sui rifiuti di apparecchiature elettriche ed elettroniche.

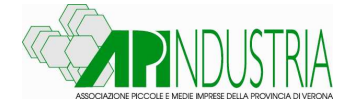

• Correggere alcuni refusi presenti nel DPCM 12 dicembre 2013 sia per migliorare le istruzioni rendendole più chiare al fine di evitare errori di compilazione che si sono verificati nell'utilizzo dell'attuale modello di dichiarazione, sia per migliorare l'acquisizione di informazioni relative alle modalità di gestione dei rifiuti.

Il DPCM 27 dicembre 2014 contiene il nuovo modello, sempre articolato in 6 Comunicazioni, e le istruzioni per la presentazione delle Comunicazioni entro il 30 aprile 2015, con riferimento all'anno 2014, da parte dei soggetti interessati.

Tra **le novità principali** si segnala che sono **a**ggiunte alcune voci nello stato fisico dei rifiuti (vischioso,sciropposo, altro) e per quanto riguarda la quantità in giacenza viene diversificata tra destinazione a recupero e a smaltimento. Inoltre il modulo RE (rifiuto prodotto fuori dall'unità locale) può essere utilizzato anche nel caso di cantieri temporanei o mobili, anche di bonifica.

Rispetto al 2014 rimangono immutate le modalità di presentazione, i diritti di segreteria e i soggetti obbligati che sono così individuati:

### **1. Comunicazione Rifiuti speciali**

Chiunque effettua a titolo professionale attività di raccolta e trasporto di rifiuti;

- Commercianti ed intermediari di rifiuti senza detenzione;
- Imprese ed enti che effettuano operazioni di recupero e smaltimento dei rifiuti;
- Imprese ed enti produttori iniziali di rifiuti pericolosi;
- Imprese agricole che producono rifiuti pericolosi con un volume di affari annuo superiore a Euro 8.000,00;
- Imprese ed enti produttori che hanno più di dieci dipendenti e sono produttori iniziali di rifiuti non pericolosi derivanti da lavorazioni industriali, da lavorazioni artigianali e da attività di recupero e smaltimento di rifiuti, fanghi prodotti dalla potabilizzazione e da altri trattamenti delle acque e dalla depurazione delle acque reflue e da abbattimento dei fumi (così come previsto dall'articolo 184 comma 3 lettere c), d) e g)).

### **2. Comunicazione Veicoli Fuori Uso**

Soggetti che effettuano le attività di trattamento dei veicoli fuori uso e dei relativi componenti e materiali.

### **3. Comunicazione Imballaggi**

Sezione Consorzi: CONAI o altri soggetti di cui all'articolo 221, comma 3, lettere a) e c).

Sezione Gestori rifiuti di imballaggio: impianti autorizzati a svolgere operazioni di gestione di rifiuti di imballaggio di cui all'allegato B e C della parte IV del D.Lgs. 3 aprile 2006, n. 152

### **4. Comunicazione Rifiuti da apparecchiature elettriche ed elettroniche**

soggetti coinvolti nel ciclo di gestione dei RAEE rientranti nel campo di applicazione del D.Lgs. 151/2005.

### **5. Comunicazione Rifiuti Urbani, Assimilati e raccolti in convenzione**

soggetti istituzionali responsabili del servizio di gestione integrata dei rifiuti urbani e assimilati.

### **6. Comunicazione Produttori di Apparecchiature Elettriche ed Elettroniche**

produttori di apparecchiature elettriche ed elettroniche iscritti al Registro Nazionale e Sistemi Collettivi di Finanziamento

Le seguenti Comunicazioni devono essere presentate **esclusivamente** via telematica

- Comunicazione Rifiuti
- Comunicazione Veicoli fuori uso
- Comunicazione Rifiuti da apparecchiature elettriche ed elettroniche
- Comunicazione Imballaggi, sezione Consorzi
- Comunicazione Imballaggi, sezione gestori rifiuti da imballaggio

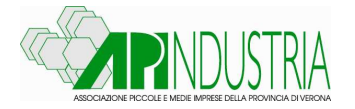

### **La spedizione telematica alle Camere di commercio deve essere effettuata tramite il sito www.mudtelematico.it**.

In Allegato 3 al decreto è riportata, a scopo esemplificativo e per uso esclusivamente interno, il modello di raccolta dei dati che devono essere trasmessi via telematica: **tale modello non può essere utilizzato per la compilazione e presentazione.** 

Il dichiarante deve spedire un file organizzato secondo le specifiche riportate nell'Allegato 4 al DPCM. Il file può essere prodotto con il software messo a disposizione da Unioncamere o con altri software che rispettino le specifiche dell'Allegato 4. Non sono valide ai fini di legge, dichiarazioni inviate con altre modalità, quali ad esempio, supporti magnetici. **(NO: floppy, CD, chiavette USB, moduli cartacei diversi dal modello semplificato). Le dichiarazioni inviate erroneamente in queste modalità non saranno acquisite e dovranno essere ritrasmesse in via telematica effettuata tramite il sito www.mudtelematico.it.** 

Le istruzioni dettagliate per la trasmissione via telematica del Modello Unico di Dichiarazione ambientale sono rese disponibili anche tramite i siti Internet

- del Ministero dello Sviluppo Economico (http://www.sviluppoeconomico.gov.it),
- del Ministero dell'Ambiente e della Tutela del Territorio e del Mare (http://www.minambiente.it),
- dell'ISPRA (Istituto Superiore per la protezione e la ricerca ambientale) (http://www.isprambiente.gov.it),
- dell'Unioncamere (http://www.unioncamere.it),
- di Infocamere (http://www.infocamere.it)
- di Ecocerved (http://www.ecocerved.it).

Il Consorzio Nazionale degli imballaggi presenta la comunicazione alla Sezione Nazionale del Catasto dei rifiuti utilizzando il sito www.mudtelematico.it.

La Comunicazione Rifiuti urbani, assimilati e raccolti in convenzione va presentata esclusivamente tramite il sito www.mudcomuni.it

La Comunicazione Produttori di apparecchiature elettriche ed elettroniche va presentata esclusivamente tramite il sito www.registroaee.it.

### **COMUNICAZIONE RIFIUTI SPECIALI SEMPLIFICATA E CARTACEA**

**Chi sono i soggetti tenuti:** I soli soggetti che producono, nella propria Unità Locale, non più di 7 rifiuti per i quali sono tenuti a presentare la dichiarazione e, per ogni rifiuto, utilizzano non più di 3 trasportatori e 3 destinatari finali possono presentare il MUD, su supporto cartaceo, tramite la Comunicazione Rifiuti Semplificata riportata in Allegato 2 al DPCM.

**Cosa è cambiato nei dati da trasmettere: Le modifiche previste, rispetto alle schede utilizzate nel 2014 sono le seguenti: viene aggiunta la possibilità di indicare altri stati fisici oltre a quelli previsti;il produttore dovrà distinguere i rifiuti in giacenza a seconda che siano in attesa di essere avviati a recupero oppure a smaltimento.** 

**Come va compilata:** La Comunicazione Rifiuti sempificata deve essere compilata utilizzando la modulistica cartacea disponibile sul sito oppure attraverso la nuova procedura di compilazione disponibile, a partire dalla fine di febbraio, sul sito di Ecocerved.

**Come va trasmessa:** Le Comunicazioni Semplificate devono essere spedite alla Camera di commercio competente per territorio all'interno di apposito plico sul quale devono essere riportati i dati identificativi della dichiarazione come da schema riportato nell'Allegato 6; ogni plico deve contenere la relativa attestazione di versamento dei diritti di segreteria. La Camera di commercio competente è quella nel cui territorio ha sede l'unità locale cui la dichiarazione si riferisce. La presentazione alla Camera di commercio deve avvenire mediante spedizione postale a mezzo di raccomandata senza avviso di ricevimento.

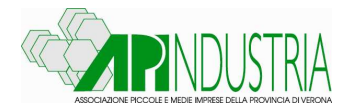

**Diritto di Segreteria:** Il diritto di segreteria è di 15,00 € per ogni Unità Locale dichiarante. Il diritto di segreteria spettante alla Camera di commercio deve essere versato, generalmente, utilizzando un bollettino di conto corrente postale indicando nella causale di versamento il codice fiscale del dichiarante e la dicitura "Diritti di Segreteria MUD - (legge 70/1994)". Si consiglia di consultare il sito delle singole Camere di commercio per conoscere i conti correnti o specifiche indicazioni relative alle modalità di pagamento.

### **COMUNICAZIONE RIFIUTI**

**Chi sono i soggetti tenuti:** L'obbligo riguarda:

- 1. produttori iniziali di rifiuti
	- o Pericolosi
	- o Non pericolosi derivanti da lavorazioni industriali, da lavorazioni artigianali e da attività di recupero e smaltimento di rifiuti, fanghi prodotti dalla potabilizzazione e da altri trattamenti delle acque e dalla depurazione delle acque reflue e da abbattimento dei fumi, se il produttore ha più di 10 dipendenti;
- 2. imprese ed enti che effettuano operazioni di recupero e di smaltimento dei rifiuti;
- 3. soggetti che effettuano a titolo professionale attività di raccolta e trasporto di rifiuti , compreso il trasporto di rifiuti pericolosi prodotti dal dichiarante;
- 4. commercianti ed intermediari di rifiuti senza detenzione.

### **Cosa è cambiato nei dati da trasmettere:**

### **Per quanto riguarda i produttori di rifiuti**

Rispetto alla modulistica utilizzata nel 2014 sono introdotte alcune modifiche, tra le quali le più significative sono:

- la possibilità di indicare altri stati fisici oltre a quelli previsti;
- l'obbligo di distinguere i rifiuti in giacenza a seconda che siano in attesa di essere avviati a recupero a smaltimento;
- la possibilità di indicare, nel modulo RE, i rifiuti prodotti da cantieri temporanei e mobili anche di bonifica; le istruzioni forniscono chiarimenti sulle attività per le quali è richiesto l'utilizzo del modulo RE.

### **Per quanto riguarda i gestori di rifiuti**

- nel modulo MG sono stati ulteriormente precisati i tipi di impianto, sulla base di una classificazione predefinita;
- viene ampliato l'elenco dei materiali che possono essere codificati.
- i rifiuti in giacenza al 31/12, in quanto non ancora avviati al trattamento, vanno distinti a seconda che siano avviati al recupero o allo smaltimento.
- Le istruzioni chiariscono che
	- o nel rigo R13 (messa in riserva per successive attività di recupero) vanno inserite le quantità di rifiuto che il dichiarante, nell'anno di riferimento, ha ricevuto e messo in riserva nell'unità locale per poi avviarla ad operazioni di recupero in altri impianti o che ha sottoposto, nel proprio impianto, ad un'operazione di recupero di materia classificata esclusivamente con R13;
	- o nel rigo D15 (deposito preliminare) vanno inserite esclusivamente le quantità complessiva di rifiuto che il dichiarante, nell'anno di riferimento, ha ricevuto e messo in deposito preliminare presso il proprio impianto per poi avviarla ad operazioni di smaltimento in altri impianti.
- la scheda "MATERIALI SECONDARI AI SENSI DELL'ART.184-TER DEL D.LGS.N.152/2006" va compilata, oltre che per comunicare le quantità di "end of waste" e/o materiali secondari, ai sensi dell'art. 184-ter del d.lgs.n.152/2006, anche con riferimento alle materie prime e ai prodotti ottenuti di cui all'articolo 9-bis, lettera a) e b), del decreto-legge 6 novembre 2008, n. 172, convertito, con modificazioni, dalla legge 30 dicembre 2008, n. 210, quindi ai materiali conformi alle autorizzazioni rilasciate ai sensi degli artt. 208, 209 e 210 del medesimo decreto legislativo n. 152 del 2006, e successive modificazioni, e del D.Lgs. 18 febbraio 2005, n. 59;

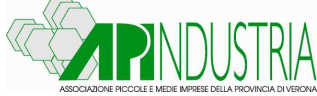

- i rifiuti in giacenza al 31/12, in quanto non ancora avviati al trattamento, vanno distinti a seconda che siano avviati al recupero o allo smaltimento.
- •
- viene ampliato l'elenco dei materiali che possono essere codificati.

**Come va compilata:** La comunicazione Rifiuti Speciali deve essere compilata tramite:

- software messo a disposizione da Unioncamere;
- altri software che, a conclusione della compilazione, generino un file organizzato secondo i tracciati record previsti dall'Allegato 4 al DPCM e messi a disposizione in questo sito.

I soli produttori iniziali che producono, nella propria Unità Locale, non più di 7 rifiuti e, per ogni rifiuto, utilizzano non più di 3 trasportatori e 3 destinatari finali possono presentare la Comunicazione Rifiuti **semplificata** su supporto cartaceo.

**Come va trasmessa alla Camera di commercio**: La presentazione alla Camera di Commercio deve avvenire esclusivamente via telematica:ormai da due anni non è più possibile la spedizione postale o la consegna diretta del supporto magnetico. Il file che deve essere spedito viene generato dal software Unioncamere o da altri software che rispettino i tracciati record previsti dall'Allegato 4 al DPCM 17 dicembre 2014. Il file può contenere le dichiarazioni relative a più unità locali, sia appartenenti ad un unico soggetto dichiarante che appartenenti a più soggetti dichiaranti (dichiarazione multipla). Ogni dichiarazione può contenere varie Comunicazioni (p.es. Comunicazione Rifiuti elettrici ed elettronici e Comunicazione Rifiuti). La trasmissione deve avvenire esclusivamente tramite il sito www.mudtelematico.it Per la trasmissione telematica i soggetti dichiaranti debbono essere in possesso di un dispositivo contenente un certificato di firma digitale (Smart Card o Carta nazionale dei Servizi o Business Key) valido al momento dell'invio. Le associazioni di categoria, i professionisti e gli studi di consulenza possono inviare telematicamente i MUD compilati per conto dei propri associati e dei propri clienti apponendo cumulativamente ad ogni invio la propria firma elettronica sulla base di espressa delega scritta dei propri associati e dei clienti (i quali restano responsabili della veridicità dei dati dichiarati) che deve essere mantenuta presso la sede delle medesime associazioni e studi**.** 

**Diritto di Segreteria:** Il diritto di segreteria, per la trasmissione telematica, è di 10,00 € per ogni Unità Locale dichiarante, a prescindere dal numero di Comunicazioni, e può essere versato tramite carta di credito o Telemaco Pay

### **COMUNICAZIONE VEICOLI FUORI USO**

Le imprese tenute alla presentazione sono tutti i soggetti coinvolti nel ciclo di gestione dei veicoli rientranti nel campo di applicazione del D.Lgs. 209/2003. I veicoli che rientrano nel campo di applicazione del D.Lgs. 209/2003 sono quelli appartenenti alle seguenti categorie:

**Categoria L2:** veicoli a tre ruote, la cilindrata del cui motore (se si tratta di motore termico) non supera i 50 cc. e la cui velocita massima di costruzione - qualunque sia il sistema di propulsione - non supera i 50 kmlh);

**Categoria M1**: veicoli con almeno 4 ruote, destinati al trasporto di persone, aventi al massimo 8 posti a sedere oltre al sedile del conducente;

**Categoria N1:** veicoli destinati al trasporto di merci, aventi massa massima non superiore a 3,5 t.

In particolare i soggetti tenuti alla presentazione della dichiarazione relativa ai veicoli fuori uso, per i dati relativi ai veicoli fuori uso ed ai pertinenti materiali e componenti sottoposti a trattamento, nonché i dati relativi ai materiali, ai prodotti ed ai componenti ottenuti ed avviati al reimpiego, al riciclaggio e al recupero, sono i soggetti che effettuano le attivita di trattamento dei veicoli fuori uso e dei relativi componenti e materiali.

La scheda di sintesi di Ecocerved contiene un riepilogo delle modifiche apportate alla modulistica rispetto al 2014, nonché le informazioni su modalità di trasmissione, scadenze e diritti da versare.

A partire dai prossimi giorni Ecocerved renderà disponibile sul proprio sito materiali e istruzioni per la compilazione nonché i tracciati record per i produttori di software. Nel periodo febbraio-marzo sarà reso disponibile il software MUD 2015 che, come ogni anno, consente la compilazione e la successiva presentazione via telematica dal sito www.mudtelematico.it.

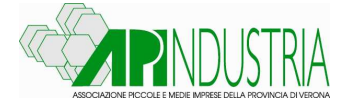

### **PRODUTTORI DI AEE E PILE – Registri nazionali, comunicazioni obbligatorie**

http://www.apiverona.it/section\_contents/view/1573

I produttori di apparecchiature elettriche ed elettroniche e di pile ed accumulatori iscritti ai Registri nazionali possono presentare la comunicazione annuale delle quantità di prodotto immesse sul mercato nel 2014. Il 19 gennaio u.s. è stato attivato il portale per la compilazione e la presentazione,da parte dei produttori di AEE iscritti al Registro nazionale, del MUD - Comunicazione Produttori di apparecchiature elettriche ed elettroniche, con il quale comunicare la quantità di apparecchiature immessa sul mercato nel 2014.

Le imprese dovranno accedere, con firma digitale, alla scrivania telematica, completamente rinnovata e adeguata al D.Lgs. 49/2014 raggiungibile direttamente dal sito www.registroaee.it. La scadenza per la presentazione è il 30 aprile 2015.

Dal 20 gennaio i produttori di pile ed accumulatori iscritti al Registro nazionale possono presentare la Comunicazione annuale con la quale segnalare la quantità di pile ed accumulatori immesse sul mercato nel 2014. Le imprese dovranno accedere, con firma digitale, alla scrivania telematica, raggiungibile, come negli anni passati, dal sito www.impresa.gov.it. La scadenza per la presentazione è il 31 marzo 2015.

Per entrambi gli adempimenti le informazioni richieste nonchè le modalità di compilazione e trasmissione, sono rimaste immutate rispetto al 2014. I produttori potranno comunicare i dati relativi ai soli prodotti per i quali sono iscritti ai rispettivi registri. Non è previsto il versamento di alcun diritto di segreteria. La compilazione è assistita da funzioni di aiuto specifiche per ogni pagina.

### **RIFIUTI PERICOLOSI – Nuovo Regolamento europeo**

http://www.apiverona.it/section\_contents/view/1553

Pubblicato sulla Gazzetta Ufficiale Unione Europea serie L n. 365 del 19 dicembre 2014 il regolamento 1357/2014/Ue del 18 dicembre 2014 che sostituisce l'allegato III della direttiva 2008/98/Ce a partire dal 1° giugno 2015.

Con tale regolamento vengono adeguate le definizioni delle caratteristiche di pericolo rispetto ai criteri di classificazione dei rifiuti contenuti nel regolamento 1272/2008/Ce, noto come regolamento CLP, che entra in vigore sempre dal 1° giugno 2015, sostituendo le direttive 67/548/Cee sulle sostanze pericolose e 1999/45/Ce sui preparati pericolosi.

In particolare, le caratteristiche di pericolo indicate con la sigla H (da H1 ad H15) vengono ridefinite utilizzando la sigla HP, per distinguerle dai codici pericolo previsti dal regolamento CLP; inoltre vengono modificate le denominazioni per le caratteristiche di pericolo H5 (nocivo), H6 (tossico), H12 (rifiuti che, a contatto con l'acqua, l'aria o un acido, sprigionano un gas tossico o molto tossico) e H15 (Rifiuti suscettibili, dopo l'eliminazione, di dare origine in qualche modo ad un'altra sostanza).

### **RIFIUTI – Disciplina garanzie finanziare attività rifiuti, Delibera Regione Veneto**

http://www.apiverona.it/section\_contents/view/1569

Pubblicata sul BUR n. 4 del 09/01/2015 la Deliberazione della Giunta Regionale del Veneto n. 2721 del 29 dicembre 2014 contenente l'approvazione dello schema di "Garanzie finanziarie a copertura dell'attività di smaltimento e recupero di rifiuti". D.Lgs. n. 152/2006 e s.m.i. ed integrazione delle disposizioni regionali vigenti in materia.

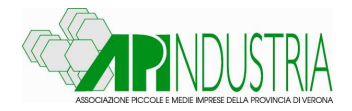

In particolare sono confermate le riduzioni degli importi per le attività di recupero di rifiuti inerti e per le attività di recupero di alcune tipologie di rifiuti non pericolosi quali carta, cartone, vetro, plastica, gomma, legno ecc.. Inoltre viene fornito il modello di contratto da utilizzare per prestare le garanzie finanziarie.

Entro il 6 ottobre 2015 ovvero allo scadere della garanzia qualora precedente a tale termine, le attività di smaltimento e recupero rifiuti interessate dovranno adeguare le proprie garanzie finanziarie secondo il nuovo provvedimento.

### **SISTRI – Numero dipendenti, aggiornamento Sezione Domande frequenti**

http://www.apiverona.it/section\_contents/view/1557

Pubblicata sul sito ministeriale www.sistri.it un aggiornamento della Sezione Domande frequenti relativamente modalità di calcolo dei dipendenti per i produttori iniziali

In particolare, per quanto riguarda la corretta modalità di calcolo del numero dei dipendenti per determinare l'obbligo di iscrizione, il Ministero dell'Ambiente risponde come segue **"** Relativamente alle corrette modalità di calcolo dei dipendenti per la determinazione dell'obbligatorietà o meno di adesione al SISTRI, si assume, quale parametro per l'obbligo di iscrizione, il numero dei dipendenti complessivi nell'intera Azienda/Ente a prescindere dal numero di dipendenti addetti alle singole unità locali di cui è dotata l'Azienda/Ente."

### **SISTRI – Aggiornamento sezione documenti 29.01.2015**

http://www.apiverona.it/section\_contents/view/1571

Nella Sezione Interoperabilità è stata pubblicata la versione aggiornata dei documenti di specifica delle interfacce di interoperabilità tra i sistemi gestionali ed il SISTRI:

- SPECIFICA DELLE INTERFACCE (Versione 1.24 del 12.1.2015)
- WSDL DEI SERVIZI DI INTEROPERABILITÀ (Versione 1.24 del 12.1.2015)

ed il nuovo documento:

• STRUTTURE DATI (Versione 1.0 del 12.01.2015)

In occasione della pubblicazione delle ultime versioni dei documenti di specifica delle interfacce, trascorso il previsto periodo (due settimane) di disponibilità in ambiente di sperimentazione, è stata rilasciata in ambiente di pre-esercizio (simulatore) la nuova release dell'applicazione di movimentazione.

La nuova release dell'applicazione verrà rilasciata in ambiente di esercizio alla scadenza di due settimane a far data da oggi (29 gennaio 2015)

### **SPEDIZIONI RIFIUTI - Regolamento UE n. 1234/2014**

http://www.apiverona.it/section\_contents/view/1574

Pubblicato il Regolamento (UE) N. 1234/2014 DELLA COMMISSIONE del 18 novembre 2014 (Gazzetta Ufficiale Unione Europea 2a Serie speciale n. 6 del 22/01/2015).

Detto regolamento modifica gli allegati IIIB, V e VIII del regolamento (CE) n. 1013/2006 del Parlamento europeo e del Consiglio relativo alle spedizioni di rifiuti.

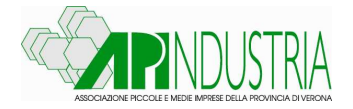

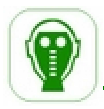

### **ATTREZZATURE DI LAVORO: obbligo di formazione e aggiornamento entro 12.03.2015**

#### http://www.apiverona.it/section\_contents/view/1552

Si ricorda che i lavoratori incaricati all'uso di attrezzature di lavoro devono effettuare i corsi obbligatori di formazione teorici e pratici e i corsi integrativi di aggiornamento, comprensivi di verifica finale dell'apprendimento secondo quanto previsto dall'art. 73 c.5 del DLgs. 81/08 e dall'Accordo Stato-Regioni del 22 febbraio 2012.

L'elenco delle attrezzature per cui è richiesta una specifica abilitazione è riportato nell'Accordo citato:

- Piattaforme di lavoro mobili elevabili
- Gru a torre
- Gru mobile
- Gru per autocarro
- Carrelli elevatori semoventi con conducenti a bordo (carrelli semoventi a braccio telescopico, carrelli industriali semoventi, carrelli/sollevatori/elevatori semoventi, telescopici rotativi)
- Trattori agricoli o forestali
- Macchine movimento terra (escavatori idraulici, escavatori a fune, pale caricatrici frontali, terne, autoribaltabile a cingoli)
- Pompe per calcestruzzo

L'Accordo Stato Regioni del 22 febbraio 2012 individua le attrezzature di lavoro per le quali è richiesta una specifica abilitazione degli operatori, le modalità di riconoscimento di tali abilitazioni nonché i soggetti formatori abilitati, la durata, i requisiti e la validità della formazione pregressa.

I corsi di formazione prevedono moduli teorici e pratici con contenuti e durata variabili in base al tipo di attrezzatura. L'abilitazione deve essere rinnovata entro 5 anni dal rilascio dell'attestato previa verifica di un corso di aggiornamento della durata minima di 4 ore.

I lavoratori che all'entrata in vigore dell'Accordo (12 marzo 2013) erano già incaricati dell'uso delle attrezzature devono completare la loro formazione (teorica e pratica con verifica di apprendimento) conformemente all'Accordo entro il 12.03.2015.

In particolare, come chiarito con Circolare del Ministero Lavoro n. 12 dell'11 marzo 2013 che ha fornito precisazioni anche per la formazione pregressa:

nel caso abbiano già frequentato, con rilascio di relativo attestato, corsi di formazione con verifica dell'apprendimento e di durata inferiore a quella prevista dall'Accordo ovvero senza verifica di apprendimento e di qualsiasi durata, dovranno integrare la propria formazione con un corso di aggiornamento della durata di 4 ore e con la verifica finale dell'apprendimento entro il 12.03.2015. Oltre tale termine la formazione pregressa già erogata non potrà più essere riconosciuta e quindi sarà necessario ripeterla secondo contenuti, durata e modalità previsti dall'Accordo;

nel caso di corsi non documentati o mai effettuati dovranno frequentare, sempre entro il 12.03.2015, il corso di formazione previsto della durata di 12 ore secondo i contenuti, durata e modalità indicati nell'Accordo.

La validità dell'abilitazione va rinnovata entro 5 anni dalla data di rilascio dell'attestato di abilitazione, previa verifica della partecipazione a corsi di aggiornamento della durata di 4 ore.

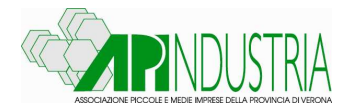

Il Ministero del Lavoro ha fornito chiarimenti con circolare n. 12 dell'11 marzo 2013.

La formazione già erogata potrà essere riconosciuta quale credito formativo pregresso qualora sia attestabile documentalmente che il lavoratore abbia frequentato in via alternativa:

corsi composti di modulo teorico e pratico di durata non inferiore a quella prevista dall'Accordo e con verifica di apprendimento;

corsi composti di modulo teorico e pratico di durata inferiore a quella prevista dall'Accordo e con verifica di apprendimento, se integrati entro il 12 marzo 2015 dall'aggiornamento;

corsi di qualsiasi durata senza verifica di apprendimento, se integrati entro il 12 marzo 2015 dall'aggiornamento e da verifica di apprendimento.

Quindi i lavoratori che abbiano una formazione pregressa documentabile (di durata inferiore a quanto previsto nell'Accordo Stato Regioni o non completata da verifica dell'apprendimento) debbono frequentare un corso di aggiornamento specifico con verifica finale dell'apprendimento entro il 12 marzo 2015.

Si evidenzia il punto 2 della circolare suddetta che fa riferimento all'utilizzo saltuario, occasionale o finalizzato allo svolgimento di applicazioni non ben determinate delle attrezzature di lavoro individuate nell'accordo 22 febbraio 2012, e chiarisce che "il conseguimento della specifica abilitazione è necessario anche nel caso di utilizzo saltuario od occasionale delle attrezzature di lavoro individuate nell'Accordo 22 febbraio 2012.", escludendo le "operazioni di semplice spostamento a vuoto dell'attrezzatura di lavoro, la manutenzione ordinaria o straordinaria, ecc..".

Si ricorda che la formazione per il conseguimento delle abilitazioni non è sostitutiva della formazione obbligatoria spettante comunque a tutti i lavoratori ai sensi dell'art. 38 del D. Lgs. 81/2008. La partecipazione ai corsi deve avvenire in orario di lavoro e non può comportare oneri economici a carico dei lavoratori.

### **ATTREZZATURE DI LAVORO - Decimo elenco soggetti abilitati per le verifiche periodiche**

### http://www.apiverona.it/section\_contents/view/1566

Pubblicato il Decreto Dirigenziale del 20 gennaio 2015. Con tale Decreto Dirigenziale del 20 gennaio 2015 è stato pubblicato il decimo elenco, di cui al punto 3.7 dell'Allegato III del Decreto 11 aprile 2011, dei soggetti abilitati per l'effettuazione delle verifiche periodiche di cui all'articolo 71, comma 11, del Decreto Legislativo 9 aprile 2008, n. 81 come modificato e integrato dal Decreto Legislativo 3 agosto 2009, n. 106.

Il suddetto elenco sostituisce integralmente il precedente elenco allegato al Decreto Dirigenziale del 29 settembre 2014. Se ne dà avviso sulla Gazzetta Ufficiale n. 19 del 24 gennaio 2015

### **ATTREZZATURE LAVORO – Formazione addetti trattori agricoli o forestali Circ. n. 34/2014**

http://www.apiverona.it/section\_contents/view/1568

Pubblicata dal Ministero del Lavoro la Circolare n.34 del 23 dicembre 2014. Ai fini di una coerente ed omogenea applicazione degli obblighi dettati dall'Accordo 22 febbraio 2012, per le attrezzature dell'Allegato VIII dello stesso Accordo, sono state predisposte le "Istruzioni operative per lo svolgimento dei moduli pratici dei corsi di formazione per lavoratori addetti alla conduzione di trattori agricoli o forestali".

Tali Istruzioni, la cui applicazione assume carattere volontario, non si sostituiscono a quanto indicato nell'Allegato VIII dell'Accordo sopra citato, rappresentando unicamente un utile atto di indirizzo per i soggetti formatori.

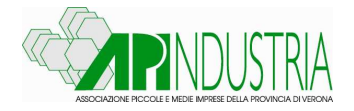

### **MINISTERO LAVORO - Interpelli in materia di salute e sicurezza sul lavoro**

### http://www.apiverona.it/section\_contents/view/1575

Pubblicati on line dal Ministero del Lavoro alcuni interpelli sulla salute e sicurezza sul lavoro; in particolare sono resi disponibile le risposte ai quesiti numero 26 (Applicazione dell'art. 39, comma 4, D.Lgs. n. 81/2008), 27 (Conflitto di interessi delle AA.SS.LL nell'esplicare le attività di "sorveglianza sanitaria" assegnate al medico competente) e 28 (Applicazione del decreto interministeriale 18 aprile 2014 cosiddetto "decreto capannoni) del 2014 e una precisazione sull'interpello n. 20 del 6 ottobre 2014 (Precisazioni in merito alla Elezione del rappresentante dei lavoratori per la sicurezza nelle imprese con più di 15 lavoratori).

Nel dettaglio sono i seguenti:

- 31/12/2014 n. 28/2014 destinatario: Federazione Nazionale degli Ordini dei Medici Chirurghi e degli Odontoiatri istanza: **Applicazione dell'art. 39, comma 4, D.Lgs. n. 81/2008**
- 31/12/2014 n. 27/2014 destinatario: Federazione Nazionale degli Ordini dei Medici Chirurghi e degli Odontoiatri istanza: **Conflitto di interessi delle AA.SS.LL nell'esplicare le attività di "sorveglianza sanitaria" assegnate al medico competente**
- 31/12/2014 n. 26/2014 destinatario: Federcoordinatori istanza: **Applicazione del decreto interministeriale 18 aprile 2014 cosiddetto "decreto capannoni"** (**la notifica preliminare ex art. 99 D.Lgs. 81/08 non sostituisce la comunicazione richiesta dall'art. 67 del medesimo decreto;** l'organo di vigilanza competente per territorio al quale fare riferimento si intende l'ASL).
- **Precisazioni** dell'interpello n. 20/2014 del 06/10/2014 destinatario: Consiglio Nazionale dell'Ordine dei Consulenti del Lavoro istanza: **Elezione del rappresentante dei lavoratori per la sicurezza nelle imprese con più di 15 lavoratori**

### **SICUREZZA LAVORO - Circolare n. 35 del 24 dicembre 2014 per gli spettacoli**

#### http://www.apiverona.it/section\_contents/view/1567

Pubblicata dal Ministero del Lavoro la Circolare n.35 del 24 dicembre 2014 contenente le "Istruzioni operative tecnico – organizzative per l'allestimento e la gestione delle opere temporanee e delle attrezzature da impiegare nella produzione e realizzazione di spettacoli musicali, cinematografici, teatrali e di manifestazioni fieristiche alla luce del Decreto Interministeriale 22 luglio 2014."

Su conforme parere del G.d.L., istituito preso questo Ministero, costituito da rappresentanti del Ministero del lavoro e delle politiche sociali, del Coordinamento tecnico delle Regioni e dell'Inail, allo scopo di fornire le istruzioni operative tecnico - organizzative per l'allestimento e la gestione delle opere temporanee e delle attrezzature da impiegare nella produzione e realizzazione di spettacoli musicali, cinematografici, teatrali e manifestazioni fieristiche, alla luce del Decreto Interministeriale del 22 luglio 2014, sono state elaborate ed approvate le Istruzioni allegate.

L'articolo 1 di detto D.I. individua quale campo di applicazione le attività di montaggio e smontaggio delle opere temporanee, realizzate per spettacoli musicali, cinematografici e teatrali. Sono comprese nelle suddette attività anche quelle di allestimento e disallestimento con impianti luci, audio, video e in generale scenotecnici e le lavorazioni accessorie correlate, quali ad esempio: carico, scarico e movimentazione delle attrezzature. Non sono pertanto comprese dall'applicazione delle previsioni del DI le attività che si svolgono al di fuori delle fasi di montaggio e smontaggio.

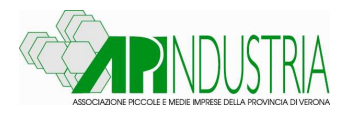

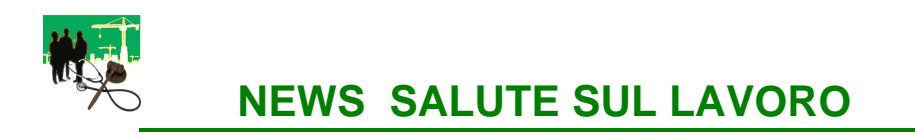

### **MEDICO COMPETENTE – Comunicazione articolo 40 D.lgs 81/2008**

http://www.apiverona.it/section\_contents/view/1563

L'articolo 40 del D.lgs. 81/2008 in materia di salute e sicurezza sul lavoro prescrive che entro il primo trimestre dell'anno successivo all'anno di riferimento il medico competente trasmette, esclusivamente per via telematica, ai servizi competenti per territorio le informazioni (per le lavorazioni soggette), evidenziando le differenze di genere, relative ai dati collettivi aggregati sanitari e di rischio dei lavoratori, sottoposti a sorveglianza sanitaria secondo il modello (ALLEGATO 3B).

Pertanto dal 1° gennaio al 31 marzo i medici competenti devono effettuare le relative comunicazioni attinenti la sorveglianza sanitaria dell'anno precedente soltanto in modalità informatica, previa registrazione, da parte del medico competente, al portale Inail, attraverso la quale si accede all'applicativo.

Al termine di queste operazioni, il medico competente potrà compilare la comunicazione e trasmetterla ai servizi competenti per territorio.

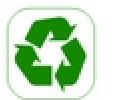

**NEWS AREA TECNICA** 

**CIRCE – Catasto regionale per impianti per la climatizzazione invernale ed estiva degli edifici**  http://www.apiverona.it/section\_contents/view/1572

La Giunta Regionale con D.G.R.V. 23 dicembre 2014 n.2569, pubblicata nel Bollettino Ufficiale della Regione del Veneto n. 125 del 30 dicembre 2014, ha istituito il Catasto unico regionale degli impianti termici denominato "CIRCE – Catasto Impianti e Rapporti di Controllo di Efficienza energetica".

Dal 02 gennaio 2015 il sistema telematico CIRCE dovrà essere utilizzato per la registrazione e l'aggiornamento dei Libretti di impianto e dei Rapporti di controllo di efficienza energetica. Devono essere registrati nel CIRCE tutti gli impianti termici (caldaia e condizionatore) con qualunque potenzialità e installati negli edifici aventi qualsiasi destinazione d'uso.

La registrazione deve essere fatta dall'installatore nel caso di installazione di un nuovo impianto termico ovvero dal manutentore nel caso di impianti esistenti e non registrati dall'installatore.

La nuova Deliberazione modifica anche il libretto regionale, inserendo nella scheda identificativa dell'impianto il campo relativo alla specificazione se l'impianto è a servizio di una singola unità immobiliare o di due o più unità immobiliari, distinguendo così se è autonomo o centralizzato.

Si ricorda che la Giunta Regionale con D.G.R.V. 28 luglio 2014 n. 1363, pubblicata nel Bollettino Ufficiale della Regione del Veneto n. 75 del 01 agosto 2014, ha approvato il Libretto di impianto vers. 1.1, integrato e modificato rispetto a quello ministeriale e le disposizioni attuative del D.P.R. 74/2013. Con precedente D.G.R.V. 726/2014 ha adottato i modelli di Rapporto di Controllo di efficienza energetica ex D.M. 10 febbraio 2014.

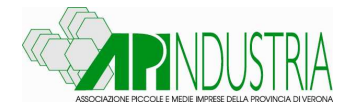

Ulteriori informazioni sono disponibili ai seguenti link

http://www.sviluppoeconomico.gov.it/index.php/it/energia/efficienza-energetica/modelli-per-librettoimpianto-e-rapporto-efficienza-energetica/domande-frequenti

http://www.regione.veneto.it/web/energia/dettaglio-news

http://www.regione.veneto.it/web/energia/dettaglio-news?\_spp\_detailId=2595371

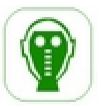

### **APPROFONDIMENTI**

### **INAIL: Riduzione Premio Assicurativo, Modello OT24 e Bando ISI 2014, contributi alle imprese**

Si fornisce una sintesi sulle modalità di ottenimento della riduzione del premio assicurativo INAIL e sui contributi concessi dall'Ente attraverso il bando ISI 2014 per l'anno 2015.

#### **A. Riduzione Premio Assicurativo, Modello OT24**

Le aziende operative da almeno un biennio che eseguono interventi per il miglioramento delle condizioni di sicurezza e di igiene nei luoghi di lavoro, in aggiunta a quelli previsti dalla normativa vigente, possono richiedere, in base al DM 12.12.2000 e s.m.i. una riduzione del Premio assicurativo INAIL. Per ottenere la riduzione è necessario che l'azienda abbia effettuato, nel 2014 interventi di miglioramento nel campo della prevenzione degli infortuni e igiene del lavoro rientranti tra quelli previsti dal **modello OT24** ed invii la domanda telematicamente entro il 28 febbraio 2015.

La riduzione del tasso medio di tariffa INAIL per le aziende che abbiano effettuato interventi di miglioramento delle condizioni di sicurezza e di igiene nei luoghi di lavoro nell'anno 2014 si può chiedere mediante la presentazione del modello OT 24-2015.

Gli interventi per il miglioramento delle condizioni di sicurezza e di igiene nei luoghi di lavori, dichiarati sul modello di domanda, devono essere stati attuati nell'anno solare precedente quello di presentazione della domanda. Ad ogni intervento è attribuito un punteggio. **Per poter accedere alla riduzione del tasso medio di tariffa è necessario aver effettuato interventi tali che la somma dei loro punteggi sia pari almeno a 100.** Per il raggiungimento del punteggio è possibile selezionare interventi relativi a diverse sezioni o anche a una sola sezione del modello. Una volta individuati interventi sufficienti a far raggiungere un punteggio almeno pari a 100, è inibita la selezione di ulteriori interventi.

**La domanda di riduzione deve essere presentata esclusivamente in modalità telematica** attraverso la sezione Servizi Online presente sul sito www.inail.it entro il **28 febbraio 2015**. La domanda è presentata **per unità produttiva** ed in ogni domanda possono essere indicate massimo tre posizioni assicurative territoriali (PAT) che si riferiscono alla stessa unità produttiva. Se il numero di PAT per la stessa unità produttiva è maggiore di tre devono essere inoltrate più domande.

### **Novità positiva dell'OT24/2015 è che la documentazione probante il miglioramento è visualizzata in corrispondenza del relativo intervento**.

Questa deve essere in possesso dell'azienda alla data di presentazione della domanda e può essere richiesta successivamente dall'INAIL. In caso di mancanza l'Inail, procede all'annullamento della riduzione stessa e alla richiesta delle integrazioni dei premi dovuti, nonché all'applicazione delle vigenti sanzioni civili ed amministrative.

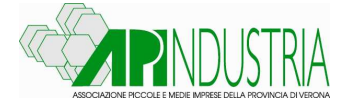

La domanda OT 24/2015 è un'autocertificazione del legale rappresentante dell'azienda composta: -da una scheda informativa generale,

-dalla richiesta di riduzione del premio,

-dalla dichiarazione del richiedente, consapevole che la concessione del beneficio, è subordinata all'accertamento degli obblighi contributivi e assicurativi (DURC), al rispetto delle disposizioni in materia di sicurezza e salute del lavoro, all'effettuazione degli interventi di miglioramento delle condizioni di sicurezza e di igiene nei luoghi di lavoro richiesti dall'INAIL ed attuati nell'anno 2014.

La riduzione è concessa solo dopo l'accertamento dei requisiti di **regolarità contributiva** del datore di lavoro richiedente. Nel caso in cui sia riscontrata una condizione di irregolarità contributiva, l'azienda verrà invitata a regolarizzare la propria posizione entro un termine non superiore a quindici giorni.

**Per quanto concerne la regolarità assicurativa**, ( mancata o tardiva denuncia delle variazioni riguardanti il rischio assicurato,estensione e natura del rischio stesso, ecc.), ma non la mancata o tardiva denuncia delle variazioni riguardanti l'individuazione del titolare dell'azienda, il domicilio e la residenza dello stesso, nonché la sede dell'azienda.

Anche nel caso sia riscontrata un'irregolarità assicurativa che produce riflessi sulla regolarità contributiva, incidendo sul dovuto, l'azienda verrà invitata a regolarizzare la propria posizione entro un termine non superiore a quindici giorni.

**Novità positiva dell'OT24/2015:** gli interventi migliorativi possono ricadere tutti dentro ad una sola sezione( A-B-C-D), quando prima era necessario che ricadessero almeno in due.

La sezione A riguarda 8 interventi di miglioramento di carattere generale effettuati dall'azienda sui sistemi di gestione della sicurezza ed igiene del lavoro: certificazione secondo le norme OHSAS 18001- sistemi certificati da Accredia , secondo la norma UNI , secondo le norme UNI INAIL, MOGS ecc. La sezione B riguarda 3 interventi di miglioramento ispirati alla responsabilità sociale.

La sezione C riguarda 23 interventi di miglioramento sulla sicurezza e salute del lavoro realizzati in azienda nel 2014.

La sezione D (**Novità dell'OT24/2015)** riguarda 7 interventi di prevenzione su rischi specifici per determinati settori aziendali effettuati dall'azienda nel 2014, **che purtroppo sono difficilmente applicabili, utilizzabili, in quanto l'azienda ne è venuta a conoscenza solo a fine 2014**.

In totale nel modello sono indicati 41 tipologie di interventi quando nel modello 2014 erano presenti 13 sezioni dalla A alla P per un totale di 61 tipologie di interventi, pertanto le aziende con l'OT 24/2015 hanno **perso ben 20 possibilità di intervento**.

### **B. Bando ISI 2014, contributi alle imprese**

Pubblicato il **bando INAIL ISI 2014** per gli incentivi alla sicurezza dei luoghi di lavoro. L'Inail finanzia in conto capitale le spese sostenute per progetti di miglioramento dei livelli di salute e sicurezza nei luoghi di lavoro. I destinatari degli incentivi sono le imprese, anche individuali, iscritte alla Camera di commercio, industria, artigianato e agricoltura. L'inserimento online dei progetti, compilando preventivamente la domanda di partecipazione, sarà possibile, collegandosi al sito www.inail.it , a partire dal 3 marzo 2015 e fino alle ore 18.00 del 7 maggio 2015. L'INAIL comunicherà successivamente la data, differenziata per regione, dell'invio telematico delle istanze, come già avvenuto in occasione del precedente bando 2013.

L'Inail finanzia in conto capitale le spese sostenute per progetti di miglioramento dei livelli di salute e sicurezza nei luoghi di lavoro. I destinatari degli incentivi sono le imprese, anche individuali, iscritte alla Camera di commercio, industria, artigianato e agricoltura.

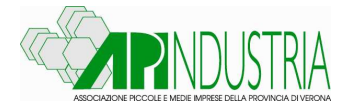

Con il Bando Isi 2014, l'Inail mette a disposizione 267.427.404 euro per finanziamenti a fondo perduto. I finanziamenti vengono assegnati fino a esaurimento, secondo l'ordine cronologico di arrivo delle domande. Il contributo, pari al 65% dell'investimento, per un massimo di 130.000 euro, viene erogato dopo la verifica tecnico-amministrativa e la realizzazione del progetto. I finanziamenti Isi sono cumulabili con benefici derivanti da interventi pubblici di garanzia sul credito (es. gestiti dal Fondo di garanzia delle Pmi e da Ismea). Lo stanziamento previsto per la Regione Veneto è pari a complessivi € 20.430.195, di poco inferiore a quello del 2013.

Le aziende destinatarie dei contributi sono le stesse del 2013 : imprese, anche individuali, iscritte nel Registro delle Imprese o all'Albo delle Imprese artigiane della CCIAA di competenza, non in stato di liquidazione volontaria, né sottoposte a concordato, in regola con gli obblighi assicurativi e contributivi (DURC) che non hanno chiesto, né hanno ricevuto, altri contributi pubblici sul progetto oggetto della domanda, e non hanno ottenuto contributi per i bandi INAIL ISI 2011-2012- 2013, o FIPIT 2014. Questi requisiti per l'ammissibilità devono essere mantenuti fino alla realizzazione del progetto ed alla sua rendicontazione.

Sono ammessi a contributo progetti ricadenti in una delle seguenti tipologie: progetti di investimento; progetti di responsabilità sociale e per l'adozione di modelli organizzativi. Le imprese possono presentare un solo progetto per una sola unità produttiva, riguardante una sola tipologia tra quelle sopra indicate. Per i progetti di tipologia 2 l'intervento richiesto può riguardare tutti i lavoratori facenti capo ad un unico datore di lavoro, anche se operanti in più sedi o più regioni. Il contributo, in conto capitale, è pari al 65% delle spese sostenute dall'impresa per la realizzazione del progetto, al netto dell'iva. Il contributo massimo erogabile è pari a € 130.000. Il contributo minimo ammissibile è pari a € 5.000. Per le imprese fino a 50 dipendenti che presentano progetti per l'adozione di modelli organizzativi e di responsabilità sociale non è fissato il limite minimo di contributo.

La domanda deve essere presentata in modalità telematica, con successiva conferma tramite Posta Elettronica Certificata, come specificato negli Avvisi regionali. A partire dal 3 marzo 2015, sul sito www.inail.it – Servizi on line, le imprese avranno a disposizione una procedura informatica che consentirà loro, attraverso un percorso guidato, di inserire la domanda di contributo con le modalità indicate negli Avvisi regionali.

Gli Avvisi regionali con i relativi allegati sono pubblicati sul sito dell'istituto www.inail.it nella sezione: "Incentivi per la sicurezza" all'indirizzo:

www.inail.it/internet/default/inailincasodi/Incentiviperlasicurezza/bandoisi2014/Avvisipubbliciregionali /index.html

### Prima fase: inserimento online del progetto

Dal 3 marzo 2015 e fino alle ore 18.00 del 7 maggio 2015, nella sezione Servizi online, le imprese registrate al sito Inail hanno a disposizione un'applicazione informatica per la compilazione della domanda, che consentirà di: effettuare simulazioni relative al progetto da presentare, verificando il raggiungimento del punteggio "soglia" di ammissibilità; salvare la domanda inserita.

#### Seconda fase: inserimento del codice identificativo

Dal 12 maggio 2015 le imprese che hanno raggiunto la soglia minima di ammissibilità e salvato la domanda possono accedere nuovamente alla procedura informatica ed effettuare il download del proprio codice identificativo che le individua in maniera univoca.

#### Terza fase: invio del codice identificativo (click-day)

Le imprese possono inviare attraverso lo sportello informatico la domanda di ammissione al contributo, utilizzando il codice identificativo attribuito alla propria domanda, ottenuto mediante la procedura di download. La data e gli orari di apertura e chiusura dello sportello informatico per l'invio delle domande saranno pubblicati sul sito Inail a partire dal 3 giugno 2015

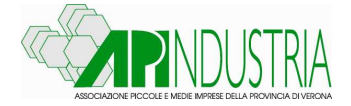

L'INAIL precisa nel comunicato i seguenti punti di contatto: Contact Center: numero verde 803.164, gratuito da rete fissa, mentre per le chiamate da cellulare è disponibile il numero 06 164164 (a pagamento in base al piano tariffario del gestore telefonico del chiamante).

Le aziende che presentano il progetto per il bando devono verificare il rispetto delle condizioni poste dal regolamento "de minimis" per il settore di appartenenza (vedi modulo D)

Come già evidenziato, sono ammessi a contributo i progetti di investimento per il miglioramento della salute e sicurezza sul lavoro e quelli per l'adozione di modelli organizzativi e di responsabilità sociale.

### **Le aziende possono presentare un solo progetto riguardante una sola unità produttiva, o di investimento o di realizzazione di modelli organizzativi e di responsabilità sociale**.

I progetti di investimento possono essere articolati in più interventi/acquisti purché essi siano tutti riconducibili alla medesima "tipologia di intervento" ovvero causa di infortunio,fattore di rischio, coerenti con la lavorazione e con la voce di tariffa selezionata nella domanda, riscontrabili nel documento di valutazione dei rischi (DVR).

Per i progetti di investimento che comportano l'acquisto di "macchine", si precisa che sono ammessi a finanziamento gli interventi riguardanti le macchine Marcate CE rispondenti al DLgs 17/2010 (recepimento della Direttiva Macchine 2006/42/CE) Se l'intervento richiede la sostituzione di macchine, quelle sostituite devono essere alienate dall'impresa. Esse possono essere vendute o permutate solo qualora siano conformi alle specifiche disposizioni

legislative e regolamentari di recepimento delle direttive comunitarie di prodotto. In caso contrario devono essere rottamate.

Per i progetti di adozione di modelli organizzativi e di responsabilità sociale l'intervento richiesto può riguardare tutti i lavoratori facenti capo ad un unico datore di lavoro, anche se operanti in più sedi o più regioni. La domanda di contributo potrà essere presentata o presso una sola delle Sedi INAIL nel cui territorio dove opera almeno una parte dei lavoratori coinvolti nell'intervento o dove è situata la sede legale dell'impresa.

**Le spese ammesse al contributo sono le spese direttamente necessarie alla realizzazione del progetto,** le eventuali spese accessorie o strumentali funzionali alla realizzazione dello stesso e indispensabili per la sua completezza, nonché le eventuali spese tecniche entro i limiti definiti nel bando. Le spese devono essere sostenute dall'azienda richiedente i cui lavoratori e/o titolare beneficiano dell'intervento e documentate.

**Le spese ammesse a contributo devono essere riferite a progetti non realizzati e non in corso di realizzazione alla data del 7 maggio 2015** 

### **Le spese non ammesse al contributo sono le spese relative all'acquisto o alla sostituzione di**:

- dispositivi di protezione individuale (DPI) ad esclusione dei progetti riguardanti gli ambienti confinati;
- gli impianti per l'abbattimento di emissioni o rilasci nocivi all'esterno degli ambienti di lavoro, o comunque qualsiasi altra spesa mirata esclusivamente alla salvaguardia dell'ambiente;
- hardware, software e sistemi di protezione informatica fatta eccezione per quelli dedicati all'esclusivo funzionamento di impianti o macchine oggetto del progetto di miglioramento delle condizioni di salute e sicurezza;
- mobili e arredi (scrivanie, armadi, scaffalature fisse, sedie e poltrone, ecc.);
- ponteggi fissi;
- trasporto del bene acquistato;
- sostituzione di macchine di cui l'impresa richiedente il contributo non ha la piena proprietà;

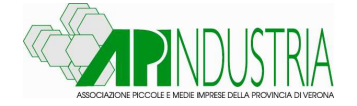

- ampliamento della sede produttiva con la costruzione di un nuovo fabbricato o con ampliamento della cubatura preesistente;
- consulenza per la redazione, gestione ed invio telematico della domanda di contributo;
- adempimenti inerenti la valutazione dei rischi di cui agli artt. 17, 28 e 29 del DLgs 81/2008;
- interventi da effettuarsi in luoghi di lavoro diversi da quelli nei quali è esercitata l'attività lavorativa al momento della presentazione della domanda;
- manutenzione ordinaria degli ambienti di lavoro, di attrezzature, macchine e mezzi d'opera;
- adozione e/o certificazione e/o asseverazione dei progetti di progetti per l'adozione di modelli organizzativi e di responsabilità sociale relativi ad imprese senza dipendenti o che annoverano tra i dipendenti esclusivamente il datore di lavoro e/o i soci;
- compensi ai componenti degli Organismi di vigilanza nominati ai sensi del DLgs 231/2001;
- acquisizioni tramite locazione finanziaria (leasing);
- acquisto di beni usati;
- mero smaltimento dell'amianto (lo smaltimento è ammesso solo nel caso in cui l'intervento rientri in un progetto complessivo volto al miglioramento delle condizioni di salute dei lavoratori dell'azienda nel quale è compresa la rimozione dell'amianto ad esempio presente in coperture, per coibentazione e similari;
- acquisto di beni indispensabili per avviare l'attività dell'impresa;
- costi del personale interno: personale dipendente, titolari di impresa, legali rappresentanti e soci.

**La domanda va compilata a partire dal 3 marzo 2015 fino alle ore 18,00 del giorno 7 maggio 2015** sul sito www.inail.it – sezione Servizi online (a tale ambiente si può accedere anche dall'apposito banner presente nella home page del sito o cliccando in alto a destra sull'etichetta "Entra") le imprese registrate avranno a disposizione una procedura

informatica che consentirà loro, attraverso la compilazione di campi obbligatori, di:

- effettuare simulazioni relative al progetto da presentare;
- verificare il raggiungimento della soglia di ammissibilità;
- salvare la domanda inserita.

**La soglia minima di ammissibilità è data da 120 punti come per il bando 2013**. Le aziende che raggiungono o superano i 120 punti, salvano la propria domanda, in modo da poter accedere al click day, nel far questo il sistema genera un codice identificativo univoco.

Durante il click day lo sportello informatico dell'INAIL collocherà le domande in ordine cronologico di arrivo sulla base dell'orario registrato.

Le date e gli orari dell'apertura e della chiusura del click day per l'invio delle domande, saranno pubblicati sul sito www.inail.it a partire dal 3 giugno 2015.

Le regole tecniche per l'inoltro delle domande on line saranno pubblicate sul sito www.inail.it **almeno una settimana prima della data di apertura dello** sportello informatico

La pubblicazione delle domande ammesse al contributo avverrà entro 7 giorni dal giorno di ultimazione della fase di invio, l'orario di registrazione delle domande telematiche determina la priorità per la concessione dei contributi in base alle risorse finanziarie disponibili.

Le aziende ammesse al contributo cioè che hanno superato il click day dovranno far pervenire,

alla sede INAIL territorialmente competente entro il termine di 30 giorni decorrente dal giorno successivo a quello di perfezionamento della formale comunicazione:

- la copia della domanda telematica generata dal sistema (MODULO A), debitamente sottoscritta dal titolare o dal legale rappresentante dell'impresa;
	- tutti gli altri documenti, previsti per la specifica tipologia di progetto,

Ai fini del rispetto del termine dei 30 giorni sarà valida la data di invio del messaggio di posta elettronica certificata con il quale si inoltrano la domanda e i relativi allegati.

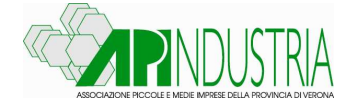

### **La mancata presentazione della domanda entro il termine di cui sopra comporta la decadenza della domanda stessa**.

Dopo 120 giorni dalla scadenza dei 30 giorni di inoltro della domanda telematica e dei documenti relativi al progetto, l'INAIL procederà al riscontro di quanto inviato dall'azienda allo scopo di verificare l'effettiva sussistenza di tutti gli elementi dichiarati nella domanda on-line e la corrispondenza con i parametri che hanno determinato l'attribuzione dei punteggi. **Qualora non riscontri tale corrispondenza potrà procedere al ricalcolo del punteggio**.

**Qualora ravvisi la mancanza di uno o più dei documenti richiesti invita l'azienda ad integrare la documentazione e/o a fornire chiarimenti**.

Qualora l'azienda non provveda ad ottemperare alla richiesta di integrazione dei documenti **entro il termine perentorio di 20 giorni** decorrenti dalla data di ricevimento del suddetto invito, **la domanda non verrà ammessa**.

Completata l'istruttoria la Sede INAIL territorialmente competente comunicherà il provvedimento relativo all'esito della verifica all'azienda richiedente.

Le aziende la cui domanda sia stata dichiarata non ammessa, anche solo parzialmente, **potranno presentare osservazioni, tramite posta elettronica certificata, entro 10 giorni dal ricevimento della relativa comunicazione, chiedendo il riesame.** 

**In caso di ammissione al finanziamento, il progetto deve essere realizzato entro 12 mesi decorrenti dalla data di ricezione della comunicazione di esito positivo della verifica.** Il termine per la realizzazione del progetto (e per la rendicontazione) è prorogabile su richiesta motivata dell'impresa per un periodo non superiore a sei mesi.

Per l'erogazione del contributo l'azienda deve inoltrare alla INAIL territorialmente competente tutta la documentazione attestante la realizzazione del progetto entro 12 mesi(rendicontazione).

La verifica della documentazione attestante la realizzazione del progetto (fatture, ricevute, ecc.) sarà completata entro 90 giorni dal ricevimento della stessa, decorsi i quali, una volta espletata la suddetta verifica, la Sede INAIL territorialmente competente comunicherà il provvedimento relativo all'esito di tale verifica all'impresa richiedente.

La Sede INAIL territorialmente competente, qualora ravvisi la mancanza di uno o più dei documenti richiesti o la non corrispondenza di uno o più dei documenti trasmessi ai requisiti richiesti invita l'azienda ad integrare la documentazione e/o a fornire chiarimenti.

**Qualora l'impresa non provveda ad ottemperare a quanto richiesto entro il termine perentorio di 20 giorni decorrenti dalla data di ricevimento del suddetto invito, il provvedimento di ammissione verrà revocato**.

In caso di esito positivo dell'istruttoria, l'INAIL disporrà quanto necessario per l'erogazione del contributo.

In caso di esito negativo le imprese il cui contributo sia stato dichiarato non erogabile, anche solo parzialmente, potranno presentare osservazioni tramite posta elettronica certificata entro 10 giorni dal ricevimento della relativa comunicazione, chiedendo il riesame.

Il bando ISI INAIL 2014 è strutturato su 2 assi mentre quello del 2013 era su 3 (è stato tolto l'asse: sostituzione macchine non marcata CE con macchine marcata CE).

### **1° asse del bando ISI INAIL 2014-Progetti di investimento**

**I Progetti di investimento sono finalizzati all'eliminazione o riduzione di un rischio presente in azienda e documentato nel DVR**.

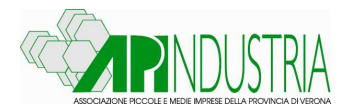

Gli interventi di miglioramento sono indicati nella sezione 3:

- Agenti chimici cancerogeni o mutageni (escluso amianto): eliminazione di uno o più agenti e/o adozione di un sistema chiuso nella loro produzione o utilizzazione.
- Bonifica da materiali contenenti amianto.
- Attività lavorative in ambienti confinati: acquisto di dispositivi di rilevazione di agenti chimici, di dispositivi di protezione individuale delle vie respiratore, di dispositivi di protezione individuale idonei per il salvataggio e relativo sistema di recupero.
- Riduzione del rischio rumore, per valori di esposizione iniziale superiori al valore inferiore di azione, mediante interventi ambientali sulla sua trasmissione e propagazione.
- Acquisto di macchine per la riduzione del rischio di caduta nei lavori in quota.
- Riduzione del rischio rumore, per valori di esposizione iniziale superiori al valore inferiore di azione, mediante la sostituzione di macchine con altre a minore potenza sonora.
- Eliminazione e/o riduzione del rischio legato ad agenti chimici pericolosi.
- Riduzione del rischio derivante da vibrazioni meccaniche, per valori di esposizione iniziale superiori al valore di azione,mediante la sostituzione di macchine con altre che producono minori livelli di vibrazione.
- Riduzione del rischio legato ad agenti chimici cancerogeni e mutageni (escluso amianto).
- Acquisto di macchine per l'eliminazione e/o riduzione del rischio legato alla movimentazione manuale di carichi che comportano rischi di patologie da sovraccarico biomeccanico per i lavoratori.
- Riduzione del rischio incendio.
- Riduzione del rischio elettrico.
- Riduzione del rischio infortunistico su 1° causa di infortunio nella Regione Veneto per settore di appartenenza dell'azienda
- Riduzione del rischio infortunistico su 2° causa di infortunio nella Regione Veneto per settore di appartenenza dell'azienda.
- Riduzione del rischio infortunistico su 3° causa di infortunio nella Regione Veneto per settore di appartenenza dell'azienda.
- Riduzione del rischio infortunistico su 4° causa di infortunio nella Regione Veneto per settore di appartenenza dell'azienda.
- Riduzione del rischio infortunistico su 5° causa di infortuni nella Regione Veneto per settore di appartenenza dell'azienda.
- Altro tipo di rischio.

Selezionando uno di questi interventi di riduzione del rischio si passa da un punteggio massimo di 80 fino al minimo di 40 (altro).

Nella compilazione on line, prima di accedere alla sezione tipologia di interventi, si dovrà compilare la parte " anagrafica" che tiene conto: del numero di lavoratori dipendenti calcolato come ULA, delle dimensioni dell'azienda, del fatturato annuo, del tasso di tariffa medio nazionale della voce sulla quale si effettua l'intervento. In pratica l'azienda può raggiungere un punteggio che va da 45 a 7 (sezione 1) a cui va sommato un secondo punteggio che va da 40 a 4 (sezione 2).

Questo punteggio è la base di partenza per raggiungere i fatidici 120 punti. L'azienda di piccole dimensioni è favorita in queste 2 sezioni.

La sezione 3 "interventi sui rischi", genera un punteggio che va a sommarsi al punteggio della sezione 1 e 2, poi c'è la sezione 4- Buone prassi , se l'azienda le applica riceve 5 punti, infine la sezione 5 in cui si chiede all'azienda se il progetto di investimento è condivo con enti bilaterali o paritetici, 1-2 parti sociali, e novità di quest'anno informando l'RLS o l'RLST, il punteggio passa da 13 a 7 punti.

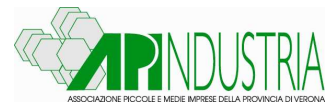

### **2° asse del bando ISI INAIL 2014: progetti per l'adozione di modelli organizzativi e di responsabilità sociale**

### **I Progetti per l'adozione di modelli organizzativi e di responsabilità sociale sono finalizzati al miglioramento della gestione della sicurezza e salute del lavoro in azienda.**

Sono indicati nella sezione 3:

- Adozione di un SGSL certificato BS OHSAS 18001:07 da enti di certificazione accreditati per lo specifico settore presso ACCREDIA nel rispetto del regolamento tecnico RT12 SCR rev. 1 pubblicato da Sincert nel 2006.
- Adozione di un SGSL certificato BS OHSAS 18001:07 da enti di certificazione accreditati presso enti di accreditamento diversi da ACCREDIA.
- Adozione di sistemi di gestione della salute e sicurezza sul lavoro (SGSL) di settore previsti da accordi INAIL- Parti Sociali.
- Adozione di un SGSL non rientrante nei casi precedenti.
- Adozione di un modello organizzativo e gestionale di cui all'art 30 del DLgs. 81/08 asseverato in conformità alla prassi di riferimento UNI/PdR 2:2013 per il settore delle costruzioni edili e di ingegneria civile.
- Adozione di un modello organizzativo e gestionale di cui all'art.30 del DLgs. 81/08 anche secondo le procedure semplificate di cui al DM 13/2/2014.
- Adozione di un sistema di responsabilità sociale certificato SA 8000.
- Modalità di rendicontazione sociale asseverata da parte terza indipendente.

Selezionando uno di questi interventi si passa da un punteggio massimo di 90 fino al minimo di 70 punti (modalità di rendicontazione..).

Nella compilazione on line,come per l'asse precedente, prima di accedere alla sezione tipologia di intervento , si dovrà compilare la parte " anagrafica" che tiene conto: del numero di lavoratori dipendenti calcolato come ULA, delle dimensioni dell'azienda, del fatturato annuo, del tasso di tariffa medio nazionale della voce sulla quale si effettua l'intervento. In pratica l'azienda può raggiungere un punteggio che va da 45 a 7 (sezione 1) a cui va sommato un secondo punteggio che va da 40 a 4 (sezione 2).

Si sommerà il punteggio ottenuto con la sezione 3 , poi della sezione 4 –buone prassi, ed infine della sezione 5-Condivisione del progetto con le parti sociali.

Anche in questo caso si dovrà raggiungere il punteggio di 120 punti.

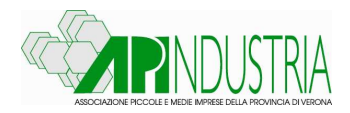